(adsbygoogle = window.adsbygoogle  $||$  []).push( $\{$ });

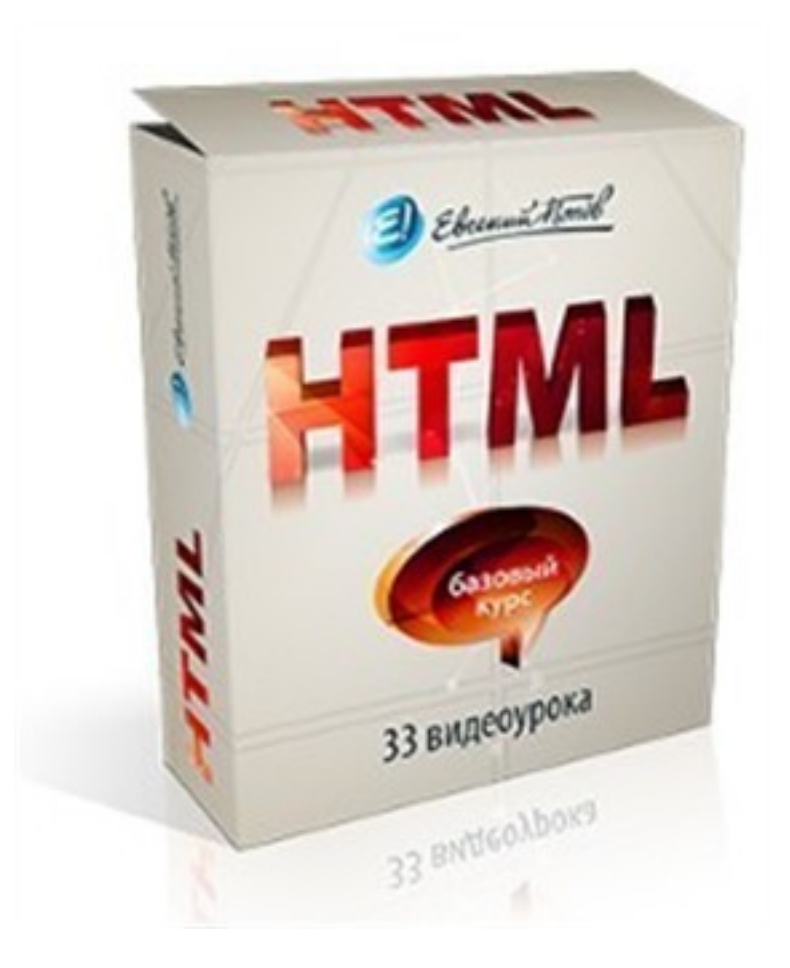

Что за видеокурс.

Бесплатный видеокурс от Евгения Попова. Курс по HTML.

Курс подойдет и для самых начинающим.

Что вошло в видеокурс.

**Курс состоит из 33 видеоуроков:** 

- Введение в HTML.
- Понятние тэга. Создание каркаса страницы.
- Параграфы и заголовки.
- Списки.
- Атрибуты.
- Изображения.
- Ссылки часть 1.
- Ссылки часть 2.
- Таблицы часть 1.
- Таблицы часть 2.
- Жирный и курсивный текст.
- Введение в формы.
- Текстовые поля форм.
- Радиокнопки .
- Чекбоксы.
- Элемент выбора в форме (селект).
- Текстовая область.
- Создание кнопок.
- Объединение декоративное (fieldset).
- Блокировка и только чтение.
- Обработчик.
- Локальный сервер.
- Отправка данных методами GET и POST.
- Функция отправки письма.
- Тэги внешних объектов.
- Предварительное форматирование.
- Карта изображения.
- Мета-теги.
- Комментарии.
- XHTML.
- Валидация документа.
- Тэги DIV и SPAN.
- Заключительный.

В заключение.

Видеокурс распространяется в виде e-mail рассылки.

**Дополнительную информацию смотрите на сайте бесплатного видеокурса:** 

## **Узнать подробности (перейти на страницу бесплатного видеокурса)**

**[&nbsp&nbsp Карточка курса:](redirect/p1163.html)** \* Название: Бесплатный курс по HTML Автор(ы): Попов Евгений Формат курса: Бесплатный видеокурс Цена: Бесплатно (e-mail подписка) Способы доставки: Скачиваемая версия. \*-данные карточки курса могут не соответствовать текущим данным о курсе, подробную информацию смотрите на сайте курса **&nbsp&nbsp Другие курсы автора(ов), издателя:**Ссылки на страницы автора(ов), издателя: Попов Евгений

 **Рекламный блок:** (adsbygoogle = window.adsbygoogle || []).push({});